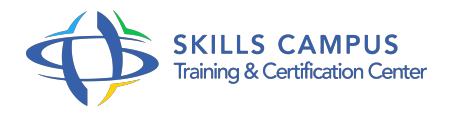

# Excel BI - Analyse de données et tableaux de bord (Excel 2013/2016)

-Réference: **BPC-14** -Durée: **3 Jours (21 Heures)**

## **Les objectifs de la formation**

- Importer, mettre en relation et manipuler un volume important de données issues de sources hétérogènes grce à PowerQuery et PowerPivot
- Analyser les données et construire un tableau de bord visuel et interactif grce à PowerView et PowerMap
- Diffuser et partager le tableau de bord

## **A qui s'adesse cette formation ?**

#### **POUR QUI :**

Contrôleur de gestion, analyste, chargé d'études, tout utilisateur expérimenté d'Excel ayant à exploiter et analyser des données en masse dans Excel 2013 ou Excel 2016. Cette formation ne fait pas appel à des concepts avancés de bases de données, ni de programmation.

# **Programme**

#### **Importer et transformer des données avec**

- PowerQuery Importer des données depuis : un fichier (txt, csv, xls, ...) ; un dossier ; une base de données (Access, SQL Server, Oracle, SAP, ...) ; un site Web.
- Combiner des tableaux de données par fusion ou ajout.
- Transformer les données : Supprimer des lignes ou colonnes.
- Remplacer, fractionner, fusionner.
- o Transposer, décroiser un tableau.

## **Construire le modèle de données avec**

- PowerPivot Importer les données : Appliquer des filtres.
- Définir les propriétés de connexion.
- Btir le modèle de données relationnel : Définir les relations et les hiérarchies.
- Compléter les données : Exploiter les principales fonctions DAX Ajouter des nouvelles mesures ou champs calculés.
- Ajouter un indicateur clé de performance (KPI).
- **Analyser les données et construire le tableau de bord** 
	- Construire des tableaux et graphiques croisés dynamiques basés sur PowerPivot.
	- Éditer des feuilles de prévisions.
	- Créer un rapport visuel et interactif dans Power View : Insérer des tables de synthèse, des graphiques multiples.
	- Ajouter des filtres.
	- Créer une carte géographique D dans Power Map Géolocaliser les données.
	- o Identifier les différentes visualisations.
	- Créer la carte et l'animer grce aux scènes guidées.

#### **3Diffuser et partager le tableau de bord**

- <sup>o</sup> Protéger et partager le classeur.
- Générer le fichier PDF ou PowerPoint de restitution.
- Publier le classeur dans SharePoint ou Office .

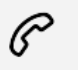

(+212) 5 22 27 99 01 (+212) 6 60 10 42 56 Contact@skills-group.com

 Nous sommes à votre disposition : De Lun - Ven 09h00-18h00 et Sam 09H00 – 13H00

 Angle bd Abdelmoumen et rue Soumaya, Résidence Shehrazade 3, 7éme étage N° 30 Casablanca 20340, Maroc